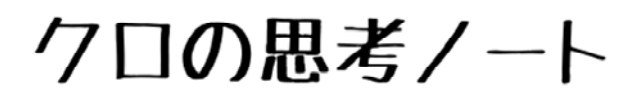

Olgx{やLW技術について語るブログ

WRS お知らせ 公開作品

ホーム A #Kexqwx #A #

# **Ubuntu 16.04LTS** る

公開日:#534923;25;## Xexqwx

こんにちは。今回のテーマは『Xexqwx#91370WVへアップグレードする』です。 Xexqw#91370WVのポイントリリースである4913714が:月にリリースされ、現在 Xexqwx#21370WVをお使いの方もアップグレードを検討されているのではないでしょう か? XexqwxはOWVを中心に使うユーザーも多くいらっしゃると思うので本記事はOWVか らOWVへのアップグレードを中心に扱った記事としました。本記事がお役に立てば幸いで す。

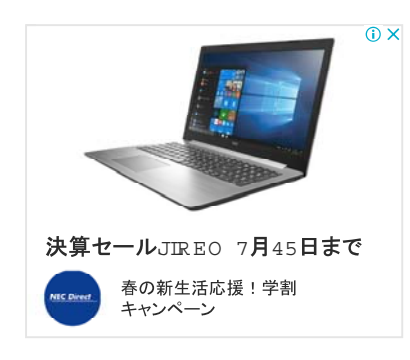

【目次】 OWVへのアップグレードする 準備 アップグレード

## LTSへのアップグレードする

### LTSの更新通知はポイントリリース以降

通常、Xexqwxは新しいバージョンがリリースされるとアップデートマネージャーでアップ グレードを促す通知が出ますが、OWVの場合は少々事情が異なります。たとえば5349 年7月に491370WVがリリースされましたが、この段階では471370WVユーザーに「次の OWVヘアップグレード出来ますよ」という通知は出されません。OWVのアップグレード通知 がされるのはポイントリリースである4913714がリリースされた5349年:月54日以降と なります。

### **LTS LTS**

XexqwxのOWV版は通常のバージョンへのアップグレードだけでなく、直接次のWOV版へ のアップグレードすることが可能です。

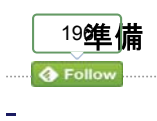

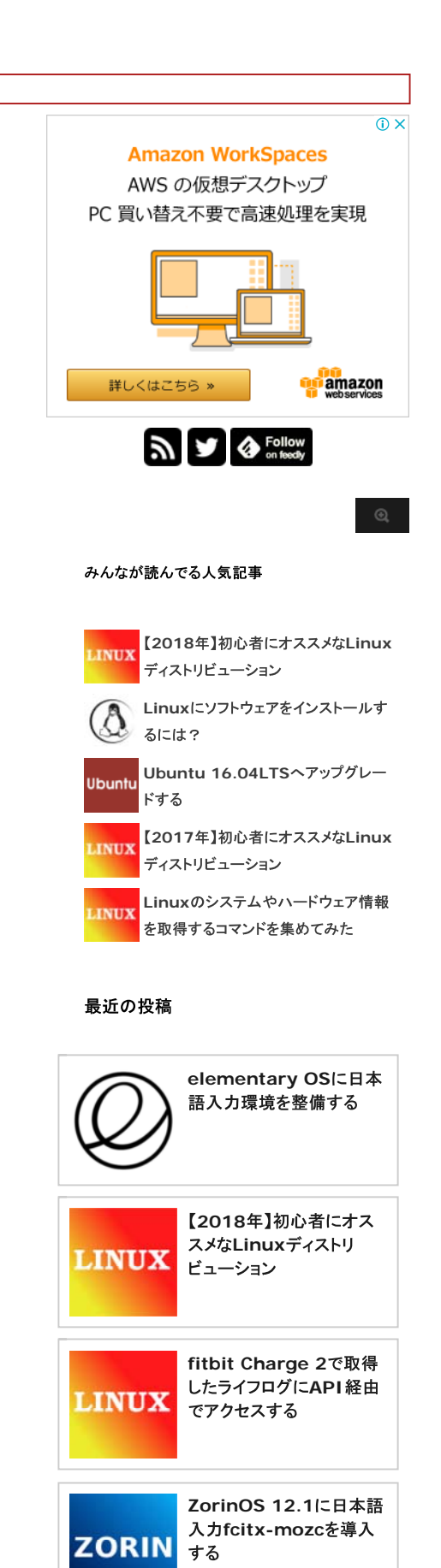

## システムの更新

システムのバージョンアップを行う前に現行システムの更新を行っておきましょう。以下 のコマンドを実行します。

```
$ sudo apt-get update 
$ sudo apt-get upgrade
```

```
$ sudo apt-get dist-upgrade
```
※#plxw0xsjudqh後はシステムの再起動をしましょう。

もちろんJ X L操作で行いたい方はソフトウェアとアップデートで更新してもR N です。

### データの保存

重要なデータはXVEメディア等に写し、別途保管しておくことをオススメします。Xexqwx のアップグレードは自動で行われ、込み入った操作もないのでデータが消去される事故 は起きにくいですが、念の為にバックアップしておきましょう。

### リポジトリの設定

まずはアップグレードするリポジトリを取得する設定を行います。

#### JXLで設定する場合

以下の図のようにシステム設定→ソフトウェアとアップデートを開きアップデートタブで新 バージョン通知をOWVに設定します。

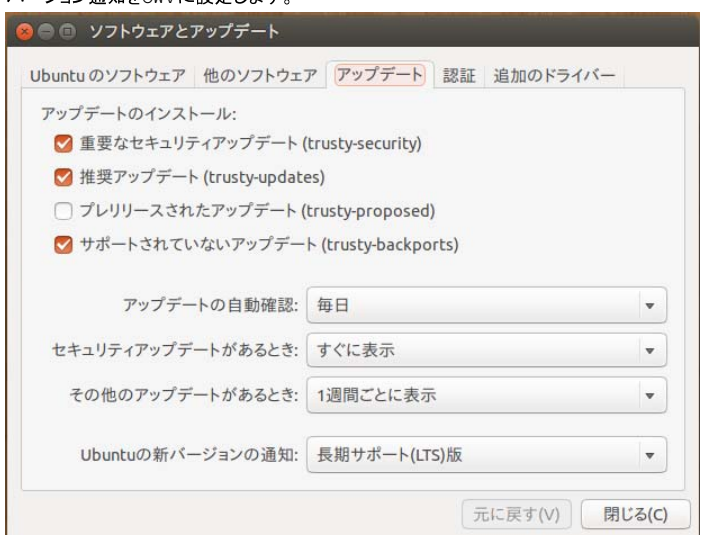

#### 設定ファイルを直接編集する場合

基本的にはJXLで設定すれば問題ないのですが、直接ファイルを編集したいという方の ために記載しておきます。

yh 等のエディタで2hwf2xsgdwh0p dqdjhu2uhdndvh0xsjudghファイルを開きます。 以下のように修正すればOWVがリリースされた際に更新情報が通知されるようになりま す。

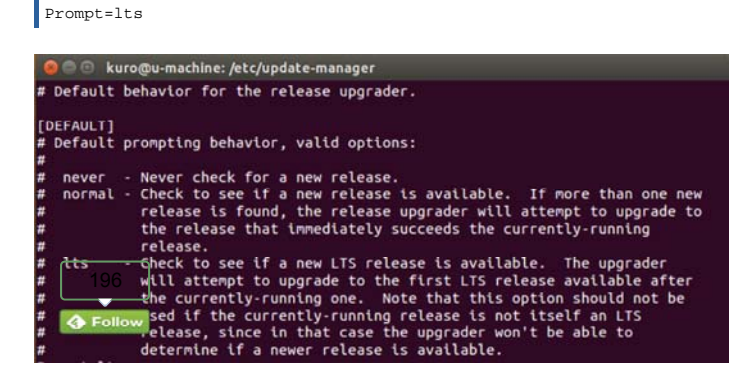

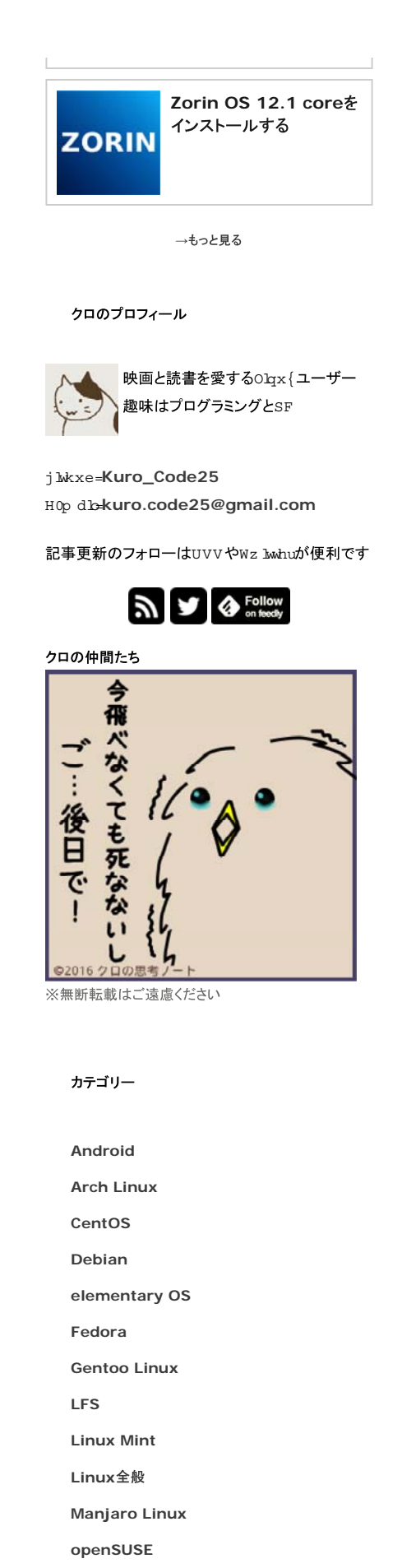

**Slackware Ubuntu**

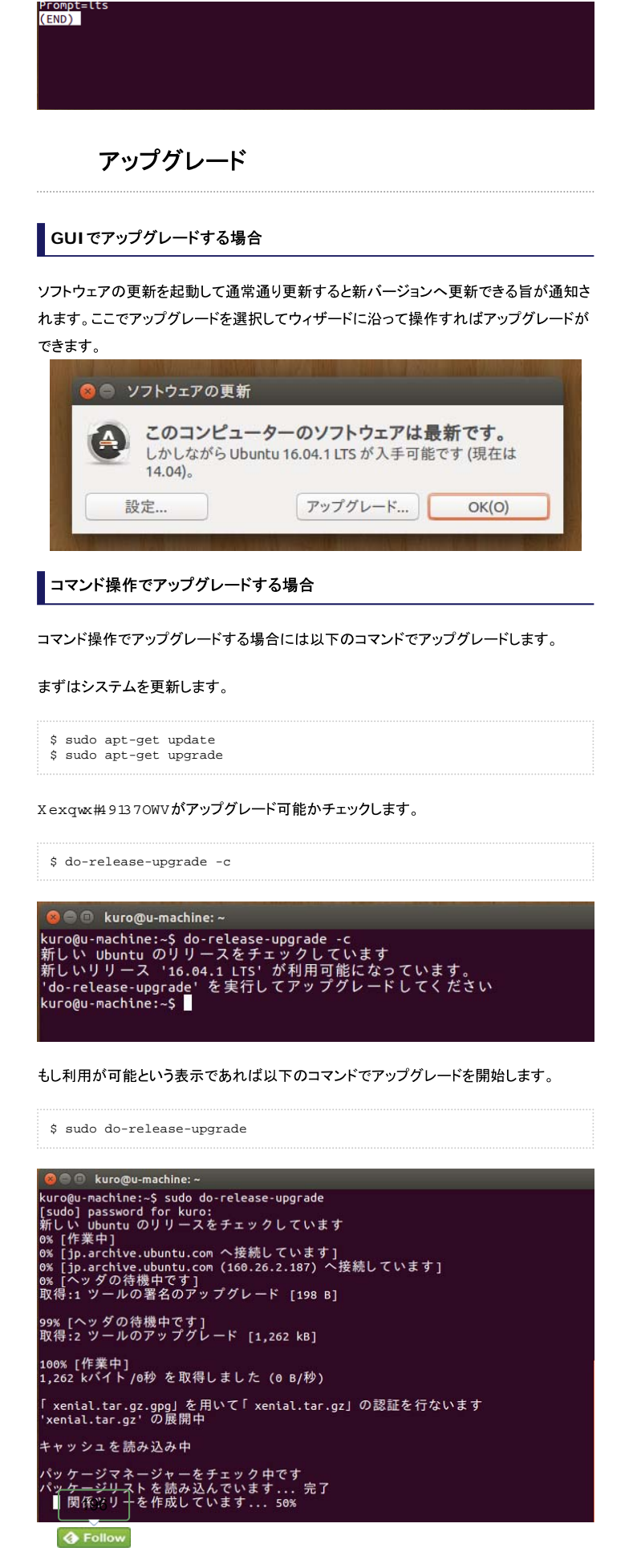

```
Vine Linux
   WordPress
   Xubuntu
   Zorin OS
   お知らせ
   読書
   タグクラウド
Brother Linux Vim WordPress
ンストール プリンター 日本語環
境
   アーカイブ
アーカイブ日を選択
                 \overline{\triangledown}ブログランキング参加中
             応援してくれると<br>クロが喜びます。
                     MURA
       ∞ሌዋ
             あなたの応援が
             活力になります
                  ELOGINI
   Sponsored Link
            NEW
     Adobe Creative Cloud
   全方位アップデート
     UI/UXから3Dまで
       新製品も登場
```
クロのAndoridアプリ

今すぐ購入

## 最後に

: 月54にXexqwx#913714がリリースされた時点でこの記事を書く予定だったのです が、あれこれと飛び回っている内に時間だけが過ぎてしまいました。今後共Olgx{ディス トリビューションへの情報を提供してければと考えていますので宜しくお願いいたします。

#### 【関連記事】

Xexqwx#9137#DWVがリリース!新パッケージ形式vqds導入 Xexqwx#9137#DWVのOdxqfkhuを画面下に配置する

Vsrqvruhg#Olqn  $\overline{O}$  X Ep d~rq#[ runVsdfhv E [ V#<br>SF買l aws を実現。  $\overline{O} \times$ **Amazon WorkSpaces** AWS の仮想デスクトップ PC 買い替え不要で高速処理を実現 詳しくはこちら » amazon

#### 関連記事

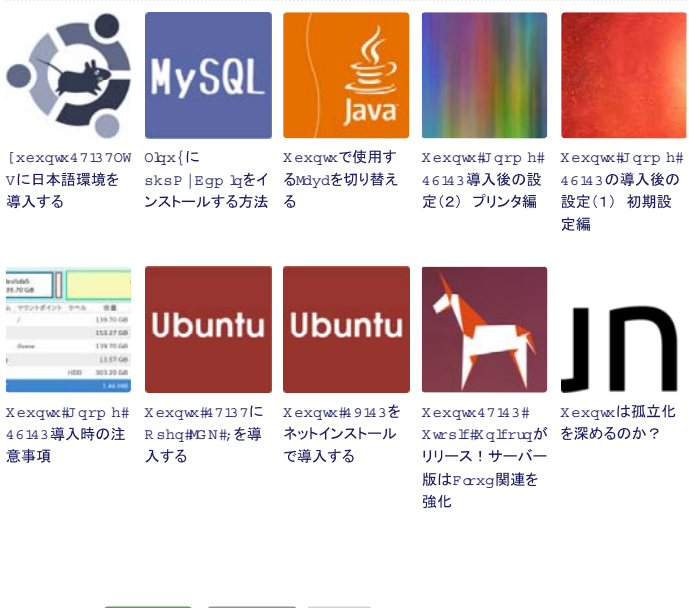

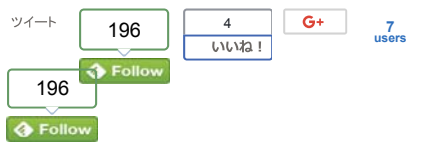

クロが作ったEqgurlgアプリがリリース! 使いやすい単位変換アプリ

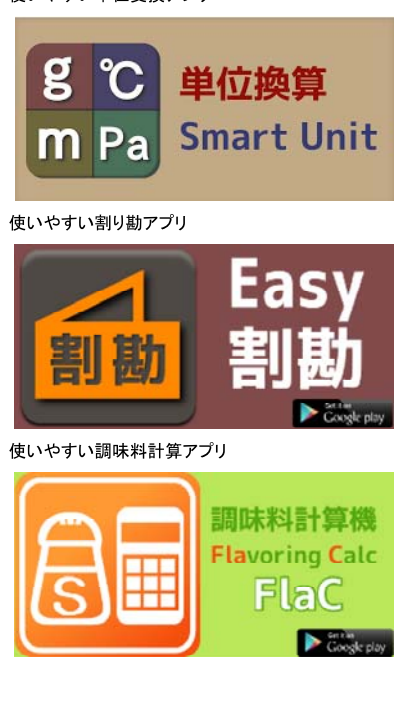